# **qipipe** *Release*

**Aug 02, 2017**

### **Contents**

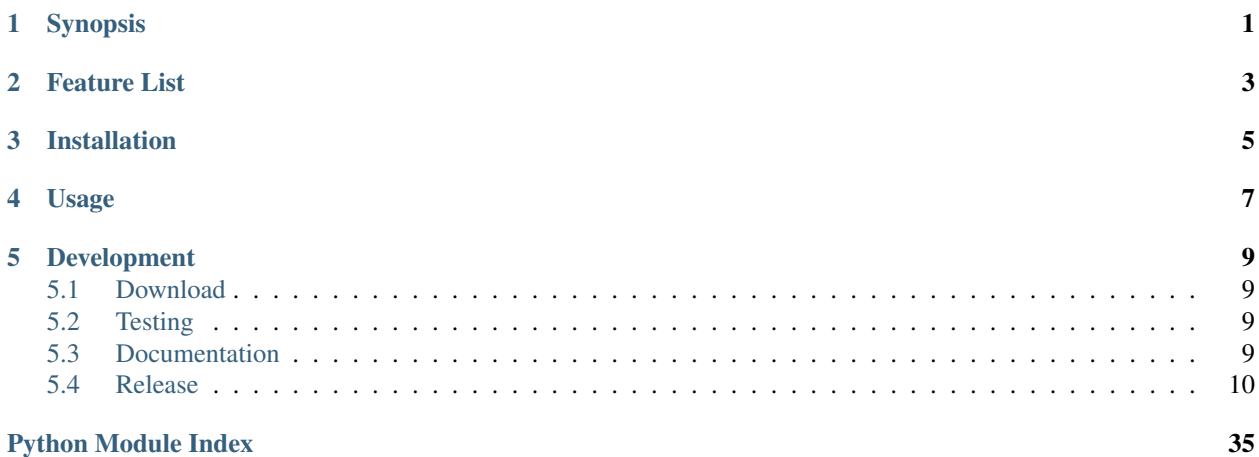

## Synopsis

<span id="page-4-0"></span>qipipe processes DICOM study images.

API <http://qipipe.readthedocs.org/en/latest/api/index.html>

Git <https://github.com/ohsu-qin/qipipe>

### Feature List

- <span id="page-6-0"></span>1. Recognizes new study images.
- 2. Stages images for submission to [The Cancer Imaging Archive](http://cancerimagingarchive.net) (TCIA) [QIN collection.](https://wiki.cancerimagingarchive.net/display/Public/Quantitative+Imaging+Network+Collections)
- 3. Masks images to subtract extraneous image content.
- 4. Corrects motion artifacts.
- 5. Performs pharmokinetic modeling.
- 6. Imports the input scans and processing results into the [XNAT](http://www.xnat.org/) image database.

### Installation

<span id="page-8-0"></span>The following instructions assume that you start in your home directory. We recommend the [Anaconda](http://docs.continuum.io/anaconda/) environment for scientific packages and [pip](https://pypi.python.org/pypi/pip) for the remaining Python packages. Install qipipe using the following procedure:

- 1. Install and activate a [qixnat](http://qixnat.readthedocs.org/en/latest/) [Anaconda](http://docs.continuum.io/anaconda/) environment as described in the [qixnat Installation Instructions.](http://qixnat.readthedocs.org/en/latest/#installation)
- 2. Install the qipipe dependencies hosted by Anaconda:

```
wget -q --no-check-certificate -0 \backslash- https://www.github.com/ohsu-qin/qipipe/raw/master/requirements_conda.txt \
  | xargs conda install --yes
```
3. Download the qipipe constraints file:

```
wget -q --no-check-certificate -0 \
  - https://www.github.com/ohsu-qin/qipipe/raw/master/constraints.txt \
  > /tmp/constraints.txt
```
4. Install the qipipe package using pip:

pip install qipipe --constraint /tmp/constraints.txt && rm /tmp/constraints.txt

5. For [ANTS](http://stnava.github.io/ANTs/) registration, build the ants package from source using the [ANTS Compile Instructions:](http://brianavants.wordpress.com/2012/04/13/updated-ants-compile-instructions-april-12-2012/)

```
pushd ~/workspace
git clone git://github.com/stnava/ANTs.git
mkdir $HOME/ants
cd $HOME/ants
ccmake ../workspace/ANTs
cmake
#=> Enter "c"
#=> Enter "g"
#=> Exit back to the terminal
make -i 4
popd
```
Then, prepend ANTS to your shell login script. E.g., for Linux or Mac OS X, open an editor on  $$HOME/$ . bashrc or \$HOME/.bash\_profile and add the following lines:

# Prepend ANTS to the path. ANTS\_HOME=\$HOME/ants export PATH=\$ANTS\_HOME/bin

#### and refresh your environment:

. \$HOME/.bash\_profile

Usage

<span id="page-10-0"></span>Run the following command for the pipeline options:

qipipe --help

### Development

### <span id="page-12-1"></span><span id="page-12-0"></span>**Download**

Download the source by cloning the [source repository,](https://github.com/ohsu-qin/qipipe) e.g.:

```
cd ~/workspace
git clone https://github.com/ohsu-qin/qipipe.git
cd qipipe
```
Installing from a local qipipe clone requires the constraints option:

```
pip install -c constraints.txt -e .
```
### <span id="page-12-2"></span>**Testing**

Testing is performed with the [nose](https://nose.readthedocs.org/en/latest/) package, which can be installed separately as follows:

conda install nose

The unit tests are then run as follows:

```
nosetests test/unit/
```
### <span id="page-12-3"></span>**Documentation**

API documentation is built automatically by [ReadTheDocs](https://www.readthedocs.org) when the project is pushed to GitHub. The modules documented are defined in doc/api. If you add a new Python file to a package directory *pkg*, then include it in the doc/api*pkg* ''.rst'' file.

Documentation can be generated locally as follows:

• Install [Sphinx](http://sphinx-doc.org/index.html) and docutils, if necessary:

conda install Sphinx docutils

• Run the following in the doc subdirectory:

make html

Read The Docs builds occur in a limited context that sometimes fails on dependencies, e.g. when an install a requires C extension. In that case, the project has a requirements\_read\_the\_doc.txt that eliminates the problematic dependency and specify the requirements file in the Read The Docs project Advance Settings.

### <span id="page-13-0"></span>**Release**

Building a release requires a [PyPI](https://pypi.python.org/pypi) account and the [twine](https://pypi.python.org/pypi/twine) package, which can be installed separately as follows:

```
pip install twine
```
The release is then published as follows:

- Confirm that the unit tests run without failure.
- Add a one-line summary release theme to History.rst.
- Update the *\_\_init\_\_.py* version.
- Commit these changes:

```
git add --message 'Bump version.' History.rst qipipe/__init__.py
```
• Merge changes on a branch to the current master branch, e.g.:

```
git checkout master
git pull
git merge --no-ff <branch>
```
- Reconfirm that the unit tests run without failure.
- Build the release:

python setup.py sdist

• Upload the release:

twine upload dist/qipipe-<version>.tar.gz

• Tag the release:

```
git tag v<n.n.n>
```
• Update the remote master branch:

```
git push
git push --tags
```
Copyright (C) 2014 Oregon Health & Science University [Knight Cancer Institute.](http://www.ohsu.edu/xd/health/services/cancer) All rights reserved. See the [license](https://github.com/ohsu-qin/qipipe/blob/master/LICENSE.txt) for permissions.

### <span id="page-14-6"></span>**API Documentation**

### **helpers**

### <span id="page-14-2"></span>**pipeline helpers**

The helpers module includes convenience utilities.

#### <span id="page-14-3"></span>**bolus\_arrival**

```
exception qipipe.helpers.bolus_arrival.BolusArrivalError
    Bases: exceptions.Exception
```
Error calculating the bolus arrival.

```
qipipe.helpers.bolus_arrival.bolus_arrival_index(time_series)
```
Determines the DCE bolus arrival time point index. The bolus arrival is the first occurence of a difference in average signal larger than double the difference from first two points.

Parameters **time\_series** – the 4D NIfTI scan image file path

Returns the bolus arrival time point index

Raises **[BolusArrivalError](#page-14-0)** – if the bolus arrival could not be determined

#### **colors**

#### <span id="page-14-4"></span>**command**

Command qipipe command options.

```
qipipe.helpers.command.configure_log(**opts)
     Configure the logger for the qi* modules.
```
#### <span id="page-14-5"></span>**constants**

- qipipe.helpers.constants.**CONF\_DIR = '/home/docs/checkouts/readthedocs.org/user\_builds/qipipe/checkouts/latest/qip** The common configuration directory.
- qipipe.helpers.constants.**MASK\_FILE** = 'mask.nii.gz' The XNAT mask file name with extension.
- qipipe.helpers.constants.**MASK\_RESOURCE** = 'mask' The XNAT mask resource name.
- qipipe.helpers.constants.**SCAN\_TS\_BASE** = 'scan\_ts' The XNAT scan time series file base name without extension.
- qipipe.helpers.constants.**SCAN\_TS\_FILE** = 'scan\_ts.nii.gz' The XNAT scan time series file name with extension.
- qipipe.helpers.constants.**SESSION\_FMT** = 'Session%02d' The XNAT session name format with argument session number.
- <span id="page-14-1"></span>qipipe.helpers.constants.**SUBJECT\_FMT** = '%s%03d' The XNAT subject name format with argument collection and subject number.

#### <span id="page-15-3"></span>qipipe.helpers.constants.**VOLUME\_DIR\_PAT** = < sre.SRE\_Pattern object>

The volume directory name pattern. The directory name is volume  $\rightarrow$  \*number\*, where \*number\* is the zero-padded, one-based volume number matched as the ``volume number group, as determined by the qipipe.pipeline.staging.volume\_format() function.

- qipipe.helpers.constants. **VOLUME\_FILE\_PAT** = <\_ sre.SRE\_Pattern object>
	- The volume file name pattern. The image file name is the VOLUME DIR PAT pattern followed by the extension .nii.gz.

#### <span id="page-15-1"></span>**distributable**

qipipe.helpers.distributable.**DISTRIBUTABLE** = False

Flag indicating whether the workflow can be distributed over a cluster. This flag is True if qsub is in the execution path, False otherwise.

#### <span id="page-15-2"></span>**image**

qipipe.helpers.image.**discretize**(*in\_file*, *out\_file*, *nvalues*, *start=0*, *threshold=None*, *normalizer=<function normalize>*)

Transforms the given input image file to an integer range with the given number of values. The range starts at the given start value. The input values are uniformly mapped into the output range. For example, if the input values range from 0.0 to 3.0 *nvalues* is 101, and the start is 0, then an input value of 0 is transformed to 0, 3.0 is transformed to 100, and the intermediate input values are proportionately transformed to the output range.

If a threshold is specified, then every input value which maps to an output value less than (*threshold* \* *nvalues*) - *start* is transformed to the output start value. For example, if the input values range from 0.0 to 3.0, then:

discretize(in\_file, out\_file, 1001, threshold=0.5)

transforms input values as follows:

•If the input value maps to the first half of the output range, then the output value is 0.

•Otherwise, the input value  $\nu$  maps to the output value ( $\nu$  \* 1000) / 3.

#### Parameters

- **in\_file** the input file path
- **out\_file** the output file path
- **nvalues** the number of output entries
- **start** the starting output value (default 0)
- **threshold** the threshold in the range start to nvalues (default start)
- **normalize** an optional function to normalize the input value (default  $normalize()$ )

Raises **IndexError** – if the threshold is not in the color range

<span id="page-15-0"></span>qipipe.helpers.image.**normalize**(*value*, *vmin*, *vspan*)

Maps the given input value to [0, 1].

- **value** the input value
- **vmin** the minimum input range value

• **vspan** – the value range span (maxium - minimum)

<span id="page-16-2"></span>Returns (*in\_val* - *vmin*) / *vspan*

#### <span id="page-16-0"></span>**logging**

qipipe.helpers.logging.**NIPYPE\_LOG\_DIR\_ENV\_VAR** = 'NIPYPE\_LOG\_DIR' The environment variable used by Nipype to set the log directory.

qipipe.helpers.logging.**configure**(*\*\*opts*)

Configures the logger as follows:

•If there is a *log* option, then the logger is a conventional qiutil.logging logger which writes to the given log file.

•Otherwise, the logger delegates to a mock logger that writes to stdout.

Note: In a cluster environment, Nipype kills the dispatched job log config. Logging falls back to the default. For this reason, the default mock logger level is DEBUG rather than INFO. The dispatched node's log is the stdout captured in the file *work*/batch/*node\_name*.onode\_id, where *work* the execution work directory.

Parameters opts - the qiutil.command.configure\_log options

Returns the logger factory

#### qipipe.helpers.logging.**logger**(*name*)

This method overrides qiutil.logging.logger to work around the following Nipype bug:

•Nipype stomps on any other application's logging. The work-around is to mock a "logger" that writes to stdout.

**Parameters name** – the caller's context name

Returns the logger facade

#### <span id="page-16-1"></span>**metadata**

```
qipipe.helpers.metadata.EXCLUDED_OPTS = set(['plugin_args', 'run_without_submitting'])
     The config options to exclude in the profile.
```
exception qipipe.helpers.metadata.**MetadataError** Bases: exceptions.Exception

Metadata parsing error.

qipipe.helpers.metadata.**create\_profile**(*configuration*, *sections*, *dest*, *\*\*opts*)

Creates a metadata profile from the given configuration. The configuration input is a {section: {option: value}} dictionary. The target profile is a Python configuration file which includes the given sections. The section content is determined by the input configuration and the keyword arguments. The keyword item overrides a matching input configuration item. The resulting profile is written to a new file.

- **configuration** the configuration dictionary
- **sections** the target profile sections
- **dest** the target profile file location
- **opts** additional {section: {option: value}} items

Returns the target file location

**roi**

```
interfaces
```
**interfaces Package**

**compress**

**convert\_bolero\_mask**

**copy**

**dce\_to\_r1**

**fastfit**

**fix\_dicom**

**group\_dicom**

**interface\_error**

**lookup**

**map\_ctp**

**move**

**mri\_volcluster**

**preview**

**reorder\_bolero\_mask**

**sticky\_identity**

**touch**

**uncompress**

**unpack**

<span id="page-18-4"></span>**update\_qiprofile**

**xnat\_copy**

**xnat\_download**

**xnat\_find**

**xnat\_upload**

**pipeline**

#### <span id="page-18-1"></span>**pipeline Package**

This pipeline module includes the following workflows:

- qipipe.pipeline.qipipeline: the soup-to-nuts pipeline to stage, mask, register and model new images
- qipipe.pipeline.staging: executes the staging workflow to detect new images, group them by volume, import them into XNAT and prepare them for TCIA import
- qipipe.pipeline.mask: creates a mask to subtract extraneous tissue from the input images
- qipipe.pipeline.registration: masks the target tissue and corrects motion artifacts
- qipipe.pipeline.modeling: performs pharmokinetic modeling

#### **mask**

**modeling**

#### <span id="page-18-2"></span>**pipeline\_error**

```
exception qipipe.pipeline.pipeline_error.PipelineError
    Bases: exceptions.Exception
```
The common pipeline error class.

#### **qipipeline**

#### **registration**

**roi**

#### **staging**

#### <span id="page-18-3"></span>**workflow\_base**

```
class qipipe.pipeline.workflow_base.WorkflowBase(name, **opts)
    Bases: object
```
<span id="page-19-0"></span>The WorkflowBase class is the base class for the qipipe workflow wrapper classes.

If the *distributable* flag is set, then the execution is distributed using the Nipype plug-in specified in the configuration *plug\_in* parameter.

The workflow plug-in arguments and node inputs can be specified in a qiutil.ast\_config.ASTConfig file. The configuration directory order consist of the order consist of the search locations in low-to-high precedence order consist of the following:

1.the qipipe module conf directory

2.the *config\_dir* initialization keyword option

The common configuration is loaded from the  $\text{default} \cdot \text{cfg}$  file or in the directory locations. The workflowspecific configuration file name is the lower-case name of the WorkflowBase subclass with .cfg extension, e.g. registration.cfg for qipipe.workflow.registration.RegistrationWorkflow. The configuration settings are then loaded from the common configuration files followed by the workflow-specific configuration files.

Initializes this workflow wrapper object. The *parent* option obviates the other options.

#### **Parameters**

- **name** the module name
- **opts** the following keyword arguments:
- **project** the [project](#page-20-0)
- **parent** the parent workflow for a child workflow
- **base\_dir** the [base\\_dir](#page-20-1)
- **config\_dir** the optional workflow node *[configuration](#page-20-2)* file location or dictionary
- **[dry\\_run](#page-20-3)** the *dry\_run* flag
- **distributable** the distributable flag

Raises **[PipelineError](#page-18-0)** – if there is neither a *project* nor a *parent* argument

#### **INTERFACE\_PREFIX\_PAT = < sre.SRE\_Pattern object>**

Regexp matcher for an interface module.

Example:

```
>>> from qipipe.pipeline.workflow_base import WorkflowBase
>>> WorkflowBase.INTERFACE_PREFIX_PAT.match('nipype.interfaces.ants.util.
˓→AverageImages').groups()
('nipype.',)
```
#### **MODULE\_PREFIX\_PAT** = <\_sre.SRE\_Pattern object>

Regexp matcher for a module prefix.

Example:

```
>>> from qipipe.pipeline.workflow_base import WorkflowBase
>>> WorkflowBase.MODULE_PREFIX_PAT.match('ants.util.AverageImages').groups()
('ants.', 'ants.', 'util.', 'AverageImages')
>>> WorkflowBase.MODULE_PREFIX_PAT.match('AverageImages')
None
```
#### **\_\_init\_\_**(*name*, *\*\*opts*)

Initializes this workflow wrapper object. The *parent* option obviates the other options.

<span id="page-20-6"></span>Parameters

- **name** the module name
- **opts** the following keyword arguments:
- **project** the [project](#page-20-0)
- **parent** the parent workflow for a child workflow
- **base\_dir** the [base\\_dir](#page-20-1)
- **config\_dir** the optional workflow node *[configuration](#page-20-2)* file location or dictionary
- **dry\_run** the [dry\\_run](#page-20-3) flag
- **distributable** the distributable flag

Raises **[PipelineError](#page-18-0)** – if there is neither a *project* nor a *parent* argument

#### <span id="page-20-1"></span>**base\_dir** = None

The workflow execution directory (default a new temp directory).

#### **config\_dir** = None

The workflow node inputs configuration directory.

#### <span id="page-20-2"></span>**configuration** = None

The workflow node inputs configuration.

#### **depict\_workflow**(*workflow*)

Diagrams the given workflow graph. The diagram is written to the *name*.dot.png in the workflow base directory.

:param workflow the workflow to diagram

#### <span id="page-20-3"></span>**dry\_run** = None

Flag indicating whether to prepare but not run the workflow.

#### **is\_distributable** = None

Flag indicating whether to submit jobs to a cluster.

#### **logger** = None

This workflow's logger.

#### <span id="page-20-0"></span>**project** = None

The XNAT project name.

#### **qiprofile**

#### <span id="page-20-4"></span>**qiprofile Package**

#### <span id="page-20-5"></span>**breast\_pathology**

This module updates the qiprofile database Subject pathology information from the pathology Excel workbook file.

```
class qipipe.qiprofile.breast_pathology.BreastPathologyUpdate(subject)
    Bases: qipipe.qiprofile.pathology.PathologyUpdate
```
The Breast pathology update facade.

Parameters **subject** – the Subject Mongo Engine database object to update

**\_\_init\_\_**(*subject*)

**Parameters subject** – the Subject Mongo Engine database object to update

#### <span id="page-21-3"></span>**encounter\_type**(*row*)

Overrides qipipe.qiprofile.Pathology.encounter\_type() to specialize the *intervention\_type* to BreastSurgery.

Parameters **row** – the input row

Returns the REST data model Encounter subclass

#### **pathology\_content**(*row*)

Collects the pathology object from the given input row. This subclass implementation adds the non-empty embedded fields specific to this tumor type.

**Parameters**  $\textbf{row}$  – the input row

Returns the {attribute: value} content dictionary

```
qipipe.qiprofile.breast_pathology.HORMONES = ['estrogen', 'progesterone']
     The receptor status hormones.
```
<span id="page-21-0"></span>qipipe.qiprofile.breast\_pathology.**read**(*workbook*, *\*\*condition*)

This is a convenience method that wraps BreastPathologyWorksheet qipipe.qiprofile.xls. Worksheet.read().

#### **Parameters**

- **workbook** the read-only openpyxl workbook object
- **condition** the qipipe.qiprofile.xls. Worksheet.read() filter condition

Returns the qipipe.qiprofile.xls.Worksheet.read() rows

qipipe.qiprofile.breast\_pathology.**update**(*subject*, *rows*)

Updates the given subject data object from the Breast pathology XLS rows.

#### Parameters

- **subject** the Subject Mongo Engine database object to update
- **rows** the input pathology [read\(\)](#page-21-0) rows list

#### <span id="page-21-2"></span>**chemotherapy**

This module updates the qiprofile database Subject chemotherapy protocol information from a Chemotherapy Excel worksheet.

qipipe.qiprofile.chemotherapy.**COL\_ATTRS** = {'Cumulative Amount (mg/m2 BSA)': 'amount'} The following non-standard column-attribute associations: \* The Cumulative Amount column is the amount attribute.

```
qipipe.qiprofile.chemotherapy.SHEET = 'Chemotherapy'
    The input XLS sheet name.
```
<span id="page-21-1"></span>qipipe.qiprofile.chemotherapy.**read**(*workbook*, *\*\*condition*)

This is a convenience method that wraps ChemotherapyWorksheet qipipe.qiprofile.xls. Worksheet.read().

- **workbook** the read-only openpyxl workbook object
- **condition** the qipipe.qiprofile.xls.Worksheet.read() filter condition

Returns the gipipe.qiprofile.xls.Worksheet.read() rows

<span id="page-22-3"></span>qipipe.qiprofile.chemotherapy.**update**(*subject*, *rows*)

Updates the given subject data object from the dosage XLS rows.

#### **Parameters**

- **subject** the Subject Mongo Engine database object to update
- **rows** the input chemotherapy [read\(\)](#page-21-1) rows list

#### <span id="page-22-1"></span>**clinical**

This module updates the qiprofile database clinical information from the clinical Excel workbook file.

```
qipipe.qiprofile.clinical.update(subject, in_file)
```
Updates the subject clinical database content from the given workbook file.

#### **Parameters**

- **subject** the target qiprofile Subject to update
- **filename** the input file location

#### <span id="page-22-2"></span>**demographics**

This module updates the qiprofile database Subject demographics information from the demographics Excel workbook file.

```
qipipe.qiprofile.demographics.COL_ATTRS = {'Race': 'races'}
     The following non-standard column-attribute associations: * The Race column is the races attribute.
```
qipipe.qiprofile.demographics.**SHEET** = 'Demographics' The input XLS sheet name.

```
qipipe.qiprofile.demographics.read(workbook, **condition)
     Reads the demographics XLS row which matches the given subject.
```
Parameters **condition** – the row selection filter

Returns the Demographics sheet qipipe.qiprofile.xls.Worksheet.read() row bundle which matches the given subject, or None if no match was found

#### qipipe.qiprofile.demographics.**update**(*subject*, *rows*)

Updates the given subject data object from the given Demographics sheet rows.

There can be no more than one Demographics update input row for the given subject. The *rows* parameter is an iterable in order to conform to other sheet facade modules.

#### **Parameters**

- **subject** the Subject Mongo Engine database object to update
- **rows** the input Demographics [read\(\)](#page-22-0) rows

Raises **DemographicsError** – if there is more than one input row

#### <span id="page-23-1"></span><span id="page-23-0"></span>**dosage**

This module updates the qiprofile database Subject drug dosage information from a Chemotherapy Excel worksheet.

```
class qipipe.qiprofile.dosage.DosageUpdate(subject, agent_class, **defaults)
```
Bases: object

The dosage update abstract class.

#### **Parameters**

- **subject** the Subject Mongo Engine database object to update
- **agent\_class** the dosage agent class
- **defaults** the {attribute: value} row defaults

#### DEFAULTS =  $\{ 'duration': 1 \}$

The default duration is 1 day.

**\_\_init\_\_**(*subject*, *agent\_class*, *\*\*defaults*)

#### Parameters

- **subject** the Subject Mongo Engine database object to update
- **agent\_class** the dosage agent class
- **defaults** the {attribute: value} row defaults

#### **update**(*rows*)

Updates the subject data object from the given dosage XLS rows.

Parameters **rows** – the input dosage qipipe.qiprofile.xls.Worksheet.read() rows list

class qipipe.qiprofile.dosage.**DosageWorksheet**(*workbook*, *sheet*, *agent\_class*, *\*\*opts*) Bases: qipipe.qiprofile.xls.Worksheet

The dosage worksheet facade.

#### **Parameters**

- **workbook** the qipipe.qiprofile.xls.Workbook object
- **sheet** the sheet name
- **agent\_class** the agent class
- **opts** the additional qipipe.qiprofile.xls.Worksheet initializer options

**\_\_init\_\_**(*workbook*, *sheet*, *agent\_class*, *\*\*opts*)

- **workbook** the qipipe.qiprofile.xls.Workbook object
- **sheet** the sheet name
- **agent\_class** the agent class
- **opts** the additional qipipe.qiprofile.xls.Worksheet initializer options

<span id="page-24-5"></span>**imaging**

#### <span id="page-24-3"></span>**modeling**

This module updates the qiprofile database modeling information from a XNAT experiment.

qipipe.qiprofile.modeling.**update**(*session*, *resource*)

Updates the modeling content for the given qiprofile session database object from the given XNAT modeling resource object.

**Parameters** 

- **session** the target qiprofile Session to update
- **resource** the XNAT modeling resource object

#### <span id="page-24-4"></span>**parse**

qipipe.qiprofile.parse. COMMA\_DELIM\_REGEX = <\_ sre.SRE\_Pattern object> Match a comma with optional white space.

<span id="page-24-2"></span>qipipe.qiprofile.parse.**FALSE\_REGEX** = <\_sre.SRE\_Pattern object> The valid False string representations are a case-insensitive match for  $F$  (alse)?, Neg (ative)?, Absent or  $N(\circ)$  ?.

qipipe.qiprofile.parse.**TRAILING\_NUM\_REGEX = <\_sre.SRE\_Pattern object>** A regular expression to extract the trailing number from a string.

<span id="page-24-1"></span>qipipe.qiprofile.parse.**TRUE\_REGEX** = <\_sre.SRE\_Pattern object> The valid True string representations are a case-insensitive match for  $T$ (rue)?, Pos(itive)?, Present or Y(es)?.

<span id="page-24-0"></span>qipipe.qiprofile.parse.TYPE\_PARSERS = {<class 'mongoengine.fields.StringField'>: <type 'str'>, <class 'mongoengin The following type cast conversion parsers: \* string field =>  $str$  \* integer field =>  $int$  \* float field =>  $float$ \* boolean field => [parse\\_boolean\(\)](#page-25-1) \* list field => [parse\\_list\\_string\(\)](#page-25-2)

qipipe.qiprofile.parse.**default\_parsers**(*\*classes*) Associates the data model class fields to a parse function composed as follows:

•The type cast function in [TYPE\\_PARSERS](#page-24-0), if present

•The controlled value lookup, if the field has controlled values

Parameters **classes** – the data model classes

Returns the {attribute: function} dictionary

qipipe.qiprofile.parse.**extract\_trailing\_number**(*value*)

Returns the integer at the end of the given input value, as follows:

•If the input value is an integer, then the result is the input value.

•Otherwise, if the input value has a string type, then the result is the trailing digits converted to an integer.

•Any other value is an error.

Parameters **value** – the input integer or string

Returns the trailing integer

Raises **ParseError** – if the input value type is not int or a string type

### <span id="page-25-4"></span><span id="page-25-1"></span>qipipe.qiprofile.parse.**parse\_boolean**(*value*)

Parses the input value as follows:

•If the input value is already a boolean, then return the value

•If the input is None or the empty string, then return None

- •Otherwise, if the input is a string which matches TRUE REGEX, then return True
- •Otherwise, if the input is a string which matches  $FALSE\_REE$ , then return False

•Any other value is an error.

Parameters **value** – the input value

Returns the value as a boolean

Raises **ParseError** – if the value cannot be converted

<span id="page-25-2"></span>qipipe.qiprofile.parse.**parse\_list\_string**(*value*) Converts a comma-separated list input string to a list, e.g.:

>> from qipipe.qiprofile.parse import parse\_list\_string >> parse\_list\_string('White, Asian') ['White', 'Asian']

Parameters **value** – the input value

Returns the value converted to a list

#### qipipe.qiprofile.parse.**parse\_trailing\_number**(*s*)

**Parameters**  $s$  – the input string

Returns the trailing number in the string

Raises **ParseError** – if the input string does not have a trailing number

#### <span id="page-25-3"></span>**pathology**

This module updates the qiprofile database Subject pathology information from the pathology Excel workbook file.

qipipe.qiprofile.pathology.**COL\_ATTRS** = {'Tumor Width (mm)': 'width', 'Tumor Depth (mm)': 'depth', 'Tumor Si The following non-standard column-attribute associations:

•Patient Weight (kg): *Encounter.weight* attribute

•Tumor Size Score: *TNM.size* attribute

•Tumor Length (mm): *TumorExtent.length* attribute

•Tumor Width (mm): *TumorExtent.width* attribute

•Tumor Depth (mm): *TumorExtent.depth* attribute

qipipe.qiprofile.pathology.**ENCOUNTER\_TYPES** = {'Surgery': <class 'qirest\_client.model.clinical.Surgery'>, 'Biopsy': <class 'qirest\_client.model.clinical.Biopsy'>} The encounter {name: class} dictionary.

qipipe.qiprofile.pathology.**PARSERS** = {'size': <function <lambda>>, 'body\_part': <function <lambda>>, 'lesion\_nu The following parser associations:

•*subject\_number* is an int

•*intervention\_type* converts the string to an Encounter subclass

•*body\_part* is capitalized

<span id="page-25-0"></span>•*size* is a qirest\_client.clinical.TNM.Size object

```
class qipipe.qiprofile.pathology.PathologyUpdate(subject, tumor_type, grade_class,
                                                      pathology_class)
```
Bases: object

The pathology update abstract class.

#### Parameters

• **subject** – the Subject Mongo Engine database object to update

• **tumor\_type** – the subclass tumor type

Option pathology\_class the REST data model TumorPathology subclass

Option grade\_class the REST data model Grade subclass

**\_\_init\_\_**(*subject*, *tumor\_type*, *grade\_class*, *pathology\_class*)

#### Parameters

- **subject** the Subject Mongo Engine database object to update
- **tumor\_type** the subclass tumor type

Option pathology\_class the REST data model TumorPathology subclass

Option grade\_class the REST data model Grade subclass

#### **encounter\_type**(*row*)

Infers the encounter type from the given row. This base implementation returns the parsed row *intervention\_type* value.

**Parameters <b>row** – the input row

Returns the REST data model Encounter subclass

#### **pathology\_content**(*row*)

Collects the TumorPathology content from the given input row. This base implementation collects the pathology attribute values from the matching input row attribute value. Other updates are a subclass responsibility.

Parameters **row** – the input row

Returns the {attribute: value} content dictionary

#### **update**(*rows*)

Updates the subject data object from the given pathology XLS rows.

**Parameters rows** – the input pathology read () rows list

#### **update\_encounter**(*encounter*, *rows*)

Update the encounter object from the given input row. This base implementation sets the encounter attribute values from the matching input row attribute value and calls update\_pathology() to update the pathology. Other updates are a subclass responsibility.

#### Parameters

- **encounter** the encounter object
- **rows** the input pathology read() rows for the encounter

```
class qipipe.qiprofile.pathology.PathologyWorksheet(workbook, *classes, **opts)
    Bases: qipipe.qiprofile.xls.Worksheet
```
The Pathology worksheet facade.

- <span id="page-27-2"></span>• **workbook** – the qipipe.qiprofile.xls.Workbook object
- **classes** the subclass-specific REST data model subclasses
- **opts** the following keyword arguments:

Option parsers the non-standard parsers {attribute: function} dictionary

**Option column attributes** the non-standard {column name: attribute} dictionary

**\_\_init\_\_**(*workbook*, *\*classes*, *\*\*opts*)

#### Parameters

- **workbook** the qipipe.qiprofile.xls.Workbook object
- **classes** the subclass-specific REST data model subclasses
- **opts** the following keyword arguments:

Option parsers the non-standard parsers {attribute: function} dictionary

Option column\_attributes the non-standard {column name: attribute} dictionary

```
qipipe.qiprofile.pathology.SHEET = 'Pathology'
```
The worksheet name.

#### <span id="page-27-1"></span>**radiotherapy**

This module updates the qiprofile database Subject radiation protocol information from a Radiotherapy Excel worksheet.

```
qipipe.qiprofile.radiotherapy.AGENT_DEFAULTS = {'beam_type': 'photon'}
    The default beam type is photon.
```
qipipe.qiprofile.radiotherapy.**COL\_ATTRS** = {'Cumulative Amount (Gy)': 'amount'} The following non-standard column-attribute associations: \* The Cumulative Amount column is the amount attribute.

```
qipipe.qiprofile.radiotherapy.SHEET = 'Radiotherapy'
    The input XLS sheet name.
```
<span id="page-27-0"></span>qipipe.qiprofile.radiotherapy.**read**(*workbook*, *\*\*condition*)

This is a convenience method that wraps RadiotherapyWorksheet qipipe.qiprofile.xls. Worksheet.read().

#### **Parameters**

- **workbook** the read-only openpyxl workbook object
- **condition** the qipipe.qiprofile.xls. Worksheet.read() filter condition

Returns the qipipe.qiprofile.xls.Worksheet.read() rows

qipipe.qiprofile.radiotherapy.**update**(*subject*, *rows*)

Updates the given subject data object from the dosage XLS rows.

- **subject** the Subject Mongo Engine database object to update
- **rows** the input radiotherapy [read\(\)](#page-27-0) rows list

#### <span id="page-28-3"></span><span id="page-28-1"></span>**sarcoma\_pathology**

This module updates the qiprofile database Subject pathology information from the pathology Excel workbook file.

qipipe.qiprofile.sarcoma\_pathology.**COL\_ATTRS** = {'Tumor Location': 'location'} The following special column: attribute associations:

•The Tumor Location column corresponds to the pathology location attribute

- qipipe.qiprofile.sarcoma\_pathology.**PARSERS** = {'necrosis\_percent': <function <lambda>>} The following special parsers: \* The necrosis percent can be an integer or a range, e.g. 80-90.
- class qipipe.qiprofile.sarcoma\_pathology.**SarcomaPathologyUpdate**(*subject*) Bases: [qipipe.qiprofile.pathology.PathologyUpdate](#page-25-0)

The Sarcoma pathology update facade.

Parameters **subject** – the Subject Mongo Engine database object to update

**\_\_init\_\_**(*subject*)

Parameters **subject** – the Subject Mongo Engine database object to update

#### **pathology\_content**(*row*)

Collects the pathology object from the given input row. This subclass implementation adds the following items:

•If there are *necrosis\_percent* and *tnm* items, then the TNM necrosis\_score is inferred from the necrosis percent

**Parameters**  $\textbf{row}$  – the input row

Returns the {attribute: value} content dictionary

#### <span id="page-28-0"></span>qipipe.qiprofile.sarcoma\_pathology.**read**(*workbook*, *\*\*condition*)

This is a convenience method that wraps SarcomaPathologyWorksheet gipipe.qiprofile.xls. Worksheet.read().

#### **Parameters**

- **workbook** the read-only openpyxl workbook object
- **condition** the qipipe.qiprofile.xls. Worksheet.read() filter condition

Returns the qipipe.qiprofile.xls.Worksheet.read() rows

qipipe.qiprofile.sarcoma\_pathology.**update**(*subject*, *rows*)

Updates the given subject data object from the Sarcoma pathology XLS rows.

#### **Parameters**

- **subject** the Subject Mongo Engine database object to update
- **rows** the input pathology read () rows list

#### <span id="page-28-2"></span>**scan**

This module updates the qiprofile database scan information from a XNAT experiment.

```
qipipe.qiprofile.scan.update(session, xscan)
```
Updates the scan content for the given qiprofile session database object from the given XNAT scan object.

- <span id="page-29-3"></span>• **session** – the target qiprofile Session to update
- **xscan** the XNAT scan object

#### **update**

#### <span id="page-29-1"></span>**xls**

```
class qipipe.qiprofile.xls.Reader(worksheet, attributes, **condition)
     Bases: object
```
Reads an Excel worksheet.

#### **Parameters**

- **worksheet** the [worksheet](#page-29-0) object
- **conditional** the optional {attribute: value} row filter condition

**\_\_init\_\_**(*worksheet*, *attributes*, *\*\*condition*)

#### Parameters

- **worksheet** the [worksheet](#page-29-0) object
- **conditional** the optional {attribute: value} row filter condition

#### **read**()

Returns a row generator, where each row is a {attribute: value} bunch. This generator yields each row which satisfies the following condition:

1.the row is non-empty, i.e. has at least one cell value, and

2.if this reader has a filter, then the row satisfies the filter condition

Returns the filtered openpyxl row iterator

#### <span id="page-29-0"></span>**worksheet** = None

The wrapped openpyxl worksheet.

qipipe.qiprofile.xls.**load\_workbook**(*filename*)

Parameters **filename** – the XLS workbook file location

Returns the read-only openpyxl workbook object

#### **staging**

#### <span id="page-29-2"></span>**staging Package**

Image processing preparation.

The staging package defines the functions used to prepare the study image files for import into XNAT, submission to the TCIA QIN collections and pipeline processing.

#### <span id="page-30-4"></span><span id="page-30-1"></span>**ctp\_config**

qipipe.staging.ctp\_config.**ctp\_collection\_for\_name**(*name*)

Parameters **name** – the QIN collection name

Returns the CTP collection name

#### <span id="page-30-2"></span>**fix\_dicom**

qipipe.staging.fix\_dicom.**COMMENT\_PREFIX** = <\_ sre.SRE\_Pattern object> *OHSU* - the Image Comments tag value prefix.

qipipe.staging.fix\_dicom.**DATE\_FMT** = '%Y%m%d' The DICOM date format is YYYYMMDD.

qipipe.staging.fix\_dicom.**fix\_dicom\_headers**(*collection*, *subject*, *\*in\_files*, *\*\*opts*) Fix the given input DICOM files as follows:

•Replace the **Patient ID** value with the subject number, e.g. Sarcoma001

•Add the Body Part Examined tag

•Anonymize the Patient's Birth Date tag

•Standardize the file name

*OHSU* - The Body Part Examined tag is set as follows:

•If the collection is **Sarcoma**, then the body part is the [qipipe.staging.sarcoma\\_config.](#page-37-0) sarcoma location().

#### •Otherwise, the body part is the capitalized collection name, e.g. BREAST.

*OHSU* - Remove extraneous Image Comments tag value content which might contain PHI.

The output file name is standardized as follows:

•The file name is lower-case

•The file extension is .dcm

•Each non-word character is replaced by an underscore

#### **Parameters**

- **collection** the collection name
- **subject** the input subject name
- **opts** the following keyword arguments:
- **dest** the location in which to write the modified files (default is the current directory)

Returns the files which were created

Raises **StagingError** – if the collection is not supported

#### <span id="page-30-3"></span>**image\_collection**

```
class qipipe.staging.image_collection.Collection(name, **opts)
    Bases: object
```
<span id="page-31-4"></span>The image collection.

**Parameters** 

- **name** the [name](#page-31-0)
- **opts** the following keyword options:

Option subject the subject directory name match regular expression

Option session the session directory name match regular expression

Option [scan\\_types](#page-31-1) the scan\_types

Option scan the {scan number: {dicom, roi}} dictionary

Option volume the DICOM tag which identifies a scan volume

Option [crop\\_posterior](#page-31-2) the crop\_posterior flag

#### **\_\_init\_\_**(*name*, *\*\*opts*)

Parameters

- **name** the [name](#page-31-0)
- **opts** the following keyword options:

Option subject the subject directory name match regular expression

Option session the session directory name match regular expression

Option [scan\\_types](#page-31-1) the scan\_types

Option scan the {scan number: {dicom, roi}} dictionary

Option volume the DICOM tag which identifies a scan volume

Option [crop\\_posterior](#page-31-2) the crop\_posterior flag

#### <span id="page-31-2"></span>**crop\_posterior** = None

A flag indicating whether to crop the image posterior in the mask, e.g. for a breast tumor (default False).

**instances** = {'sarcoma': <qipipe.staging.image\_collection.Collection object>, 'breast': <qipipe.staging.image\_collection.Collection object>} The collection {name: object} dictionary.

#### <span id="page-31-0"></span>**name** = None

The capitalized collection name.

#### <span id="page-31-3"></span>**patterns** = None

The DICOM and ROI meta-data patterns. This patterns attribute consists of the entries dicom and roi, Each of these fields has a mandatory  $q \cdot \log q$  and an optional regex entry. The  $q \cdot \log q$  entry matches the scan subdirectory containing the DICOM or ROI files. The regex entry matches the DICOM or ROI files in the subdirectory. The default in the absence of a regex entry is to include all files in the subdirectory.

### <span id="page-31-1"></span>**scan\_types** = None

The scan {number: type} dictionary.

qipipe.staging.image\_collection.**with\_name**(*name*)

Returns the [Collection](#page-30-0) whose name is a case-insensitive match for the given name, or None if no match is found

#### <span id="page-32-2"></span><span id="page-32-1"></span>**iterator**

class qipipe.staging.iterator.**VisitIterator**(*project*, *collection*, *\*session\_dirs*, *\*\*opts*) Bases: object

Scan DICOM generator class .

#### Parameters

- **project** the XNAT project name
- **collection** the image collection name
- **session dirs** the session directories over which to iterate
- **opts** the *[iter\\_stage\(\)](#page-32-0)* options

**\_\_init\_\_**(*project*, *collection*, *\*session\_dirs*, *\*\*opts*)

#### Parameters

- **project** the XNAT project name
- **collection** the image collection name
- **session dirs** the session directories over which to iterate
- **opts** the *[iter\\_stage\(\)](#page-32-0)* options

#### **collection** = None

The  $iter\_stage()$  collection name parameter.

#### **project** = None

The  $iter\_stage()$  project name parameter.

#### **scan** = None

The  $iter\_stage()$  scan number option.

**session\_dirs** = None The input directories.

#### **skip\_existing** = None

The [iter\\_stage\(\)](#page-32-0) *skip\_existing* flag option.

#### <span id="page-32-0"></span>qipipe.staging.iterator.**iter\_stage**(*project*, *collection*, *\*inputs*, *\*\*opts*)

Iterates over the the scans in the given input directories. This method is a staging generator which yields a tuple consisting of the {subject, session, scan, dicom, roi} object.

The input directories conform to the  $qipipe.staging.inage$  collection. Collection. [patterns](#page-31-3) subject regular expression.

Each iteration {subject, session, scan, dicom, roi} object is formed as follows:

•The *subject* is the XNAT subject name formatted by SUBJECT\_FMT.

•The *session* is the XNAT experiment name formatted by SESSION\_FMT.

•The *scan* is the XNAT scan number.

•*dicom* is the DICOM directory.

•*roi* is the ROI directory.

#### **Parameters**

• **project** – the XNAT project name

- <span id="page-33-2"></span>• **collection**-the *[qipipe.staging.image\\_collection.Collection.name](#page-31-0)*
- **inputs** the source subject directories to stage
- **opts** the following keyword option:
- **scan** the scan number to stage (default stage all detected scans)
- **skip** existing flag indicating whether to ignore each existing session, or scan if the *scan* option is set (default True)

Yield the {subject, session, scan, dicom, roi} objects

#### <span id="page-33-1"></span>**map\_ctp**

TCIA CTP preparation utilities.

```
class qipipe.staging.map_ctp.CTPPatientIdMap
```
Bases: dict

CTPPatientIdMap is a dictionary augmented with a map\_subjects() input method to build the map and a  $write()$  output method to print the CTP map properties.

#### **CTP\_FMT** =  $\frac{6}{6}$ s- $\frac{6}{6}$ 04d'

The CTP Patient ID format with arguments (CTP collection name, input Patient ID number).

#### **MAP\_FMT** = 'ptid/%s=%s'

The ID lookup entry format with arguments (input Paitent ID, CTP patient id).

**MSG\_FMT** = 'Mapped the QIN patient id %s to the CTP subject id %s.'

The log message format with arguments (input Paitent ID, CTP patient id).

#### SOURCE\_PAT = <\_sre.SRE\_Pattern object>

The input Patient ID pattern is the study name followed by a number, e.g. Breast10.

**add\_subjects**(*collection*, *\*patient\_ids*)

Adds the input => CTP Patient ID association for the given input DICOM patient ids.

#### Parameters

- **collection** the image collection name
- **patient\_ids** the DICOM Patient IDs to map
- Raises **StagingError** if an input patient id format is not the study followed by the patient number
- <span id="page-33-0"></span>**write**(*dest=<open file '<stdout>'*, *mode 'w'>*) Writes this id map in the standard CTP format.

Parameters **dest** – the IO stream on which to write this map (default stdout)

qipipe.staging.map\_ctp.**PROP\_FMT** = 'QIN-%s-OHSU.ID-LOOKUP.properties' The format for the Patient ID map file name specified by CTP.

qipipe.staging.map\_ctp.**map\_ctp**(*collection*, *\*subjects*, *\*\*opts*)

Creates the TCIA patient id map. The map is written to a property file in the destination directory. The property file name is given by  $property\_filename()$ .

- **collection** the image collection
- **subjects** the subject names
- <span id="page-34-2"></span>• **opts** – the following keyword option:
- **dest** the destination directory

Returns the subject map file path

```
qipipe.staging.map_ctp.property_filename(collection)
```
Returns the CTP id map property file name for the given collection. The Sarcoma collection is capitalized in the file name, Breast is not.

#### <span id="page-34-1"></span>**ohsu**

This module contains the OHSU-specific image collections.

#### The following OHSU QIN scan numbers are captured:

- 1: T1
- $2: T2$
- 4: DW
- 6: PD

These scans have DICOM files specified by the *qipipe.staging.image\_collection.Collection*. [patterns](#page-31-3) dicom attribute. The T1 scan has ROI files as well, specified by the patterns roi.glob and roi. regex attributes.

qipipe.staging.ohsu.**BREAST\_DW\_PAT** = '\*sorted/\*Diffusion' The Breast DW DICOM directory match pattern.

- qipipe.staging.ohsu.**BREAST\_PD\_PAT** = '\*sorted/\*PD\*' The Breast pseudo-proton density DICOM directory match pattern.
- qipipe.staging.ohsu.**BREAST\_ROI\_PAT** = 'processing/R10\_0.[456]\*/slice\*' The Breast ROI glob filter. The .  $\log f$  ROI files are in the following session subdirectory:

processing/<R10 directory>/slice<slice index>/

- qipipe.staging.ohsu.**BREAST\_ROI\_REGEX** = <\_sre.SRE\_Pattern object at 0x426bf40> The Breast ROI .bqf ROI file match pattern.
- qipipe.staging.ohsu.BREAST\_SESSION\_REGEX = <\_sre.SRE\_Pattern object> The Sarcoma session directory match pattern. The variations  $Visit_3, Visit3, visit3, BC4V3, BC4_V3$ and B4V3 all match Breast Session03.
- qipipe.staging.ohsu.BREAST\_SUBJECT\_REGEX = <\_ sre.SRE\_Pattern object> The Breast subject directory match pattern.
- qipipe.staging.ohsu.**BREAST\_T2\_PAT** = '\*sorted/2\_tirm\_tra\_bilat' The Breast T2 DICOM directory match pattern.
- qipipe.staging.ohsu.**MULTI\_VOLUME\_SCAN\_NUMBERS** = [1] Only T1 scans can have more than one volume.
- qipipe.staging.ohsu.**SARCOMA\_DW\_PAT** = '\*Diffusion' The Sarcoma DW DICOM directory match pattern.
- qipipe.staging.ohsu.**SARCOMA\_ROI\_PAT** = 'Breast processing results/multi\_slice/slice\*' The Sarcoma ROI glob filter. The .bqf ROI files are in the session subdirectory:

Breast processing results/<ROI directory>/slice<slice index>/

(Yes, the Sarcoma processing results is in the "Breast processing results" subdirectory)!

<span id="page-35-2"></span>qipipe.staging.ohsu.**SARCOMA\_ROI\_REGEX** = <\_sre.SRE\_Pattern object> The Sarcoma ROI .bqf ROI file match pattern.

Note: The Sarcoma ROI directories are inconsistently named, with several alternatives and duplicates.

TODO - clarify which of the Sarcoma ROI naming variations should be used.

Note: There are no apparent lesion number indicators in the Sarcoma ROI input.

TODO - confirm that there is no Sarcoma lesion indicator.

- qipipe.staging.ohsu. SARCOMA\_SESSION\_REGEX = <\_ sre.SRE\_Pattern object> The Sarcoma session directory match pattern. The variations Visit\_3, Visit3, visit3 S4V3, and S4\_V3 all match Sarcoma Session03.
- qipipe.staging.ohsu. SARCOMA\_SUBJECT\_REGEX = <\_ sre.SRE\_Pattern object> The Sarcoma subject directory match pattern.
- qipipe.staging.ohsu.**SARCOMA\_T2\_PAT** = '\*T2\*' The Sarcoma T2 DICOM directory match pattern.
- qipipe.staging.ohsu.SESSION\_REGEX\_PAT = "\n(?: # Don't capture the prefix\n [vV]isit # The Visit or visit prefix forn The session directory match pattern. This pattern must be specialized for each collection by replacing the %s place-holder with a string.
- qipipe.staging.ohsu.**T1\_PAT** = '\*concat\*' The T1 DICOM directory match pattern.
- qipipe.staging.ohsu.**VOLUME\_TAG** = 'AcquisitionNumber'

The DICOM tag which identifies the volume. The OHSU QIN collections are unusual in that the DICOM images which comprise a 3D volume have the same DICOM Series Number and Acquisition Number tag. The series numbers are consecutive, non-sequential integers, e.g. 9, 11, 13, ..., whereas the acquisition numbers are consecutive, sequential integers starting at 1. The Acquisition Number tag is selected as the volume number identifier.

#### <span id="page-35-1"></span>**roi**

- OHSU ROI utility functions.
- <span id="page-35-0"></span>TODO - move this to ohsu-qipipe.
- class qipipe.staging.roi.**LesionROI**(*lesion*, *volume\_number*, *slice\_sequence\_number*, *location*) Bases: object

Aggregate with attributes [lesion](#page-36-0) [volume](#page-36-1), [slice](#page-36-2) and [location](#page-36-3).

#### Parameters

- **lesion** the [lesion](#page-36-0) value
- **[volume](#page-36-1)** number the volume value
- **slice\_sequence\_number** the [slice](#page-36-2) value
- **[location](#page-36-3)** the *location* value

**\_\_init\_\_**(*lesion*, *volume\_number*, *slice\_sequence\_number*, *location*)

- <span id="page-36-6"></span>• **lesion** – the [lesion](#page-36-0) value
- **[volume](#page-36-1)** number the volume value
- **slice\_sequence\_number** the [slice](#page-36-2) value
- **location** the [location](#page-36-3) value

#### <span id="page-36-0"></span>**lesion** = None

The lesion number.

#### <span id="page-36-3"></span>**location** = None

The absolute BOLERO ROI .bqf file path.

```
slice = None
```
The one-based slice sequence number.

#### <span id="page-36-1"></span>**volume** = None

The one-based volume number.

#### qipipe.staging.roi.**PARAM\_REGEX** = <\_sre.SRE\_Pattern object>

The regex to parse a parameter file.

#### qipipe.staging.roi.**iter\_roi**(*regex*, *\*in\_dirs*)

Iterates over the the OHSU ROI .bqf mask files in the given input directories. This method is a [LesionROI](#page-35-0) generator, e.g.:

```
>>> # Find .bqf files anywhere under /path/to/session/processing.
>>> next(iter_roi('.*/\.bqf', '/path/to/session'))
{lesion: 1, slice: 12, path: '/path/to/session/processing/rois/roi.bqf'}
```
;param regex the file name match regular expression

Parameters **in\_dirs** – the ROI directories to search

Yield the [LesionROI](#page-35-0) objects

#### <span id="page-36-5"></span>**sort**

qipipe.staging.sort.**sort**(*collection*, *scan*, *\*in\_dirs*) Groups the DICOM files in the given location by volume.

#### Parameters

- **collection** the collection name
- **scan** the scan number
- **in\_dirs** the input DICOM directories

Returns the {volume: files} dictionary

#### <span id="page-36-4"></span>**sarcoma\_config**

qipipe.staging.sarcoma\_config.**CFG\_FILE** = '/home/docs/checkouts/readthedocs.org/user\_builds/qipipe/checkouts/la The Sarcoma Tumor Location configuration file. This file contains properties that associate the subject name to the location, e.g.:

Sarcoma004 = SHOULDER

<span id="page-37-2"></span>The value is the SNOMED anatomy term.

qipipe.staging.sarcoma\_config.**sarcoma\_config**()

Returns the sarcoma configuration

Return type ConfigParser

<span id="page-37-0"></span>qipipe.staging.sarcoma\_config.**sarcoma\_location**(*subject*)

Parameters **subject** – the XNAT Subject ID

Returns the subject tumor location

<span id="page-37-1"></span>**staging\_error**

### Python Module Index

### <span id="page-38-0"></span>q

qipipe.helpers, [11](#page-14-2) qipipe.helpers.bolus\_arrival, [11](#page-14-3) qipipe.helpers.command, [11](#page-14-4) qipipe.helpers.constants, [11](#page-14-5) qipipe.helpers.distributable, [12](#page-15-1) qipipe.helpers.image, [12](#page-15-2) qipipe.helpers.logging, [13](#page-16-0) qipipe.helpers.metadata, [13](#page-16-1) qipipe.pipeline, [15](#page-18-1) qipipe.pipeline.pipeline\_error, [15](#page-18-2) qipipe.pipeline.workflow\_base, [15](#page-18-3) qipipe.qiprofile, [17](#page-20-4) qipipe.qiprofile.breast\_pathology, [17](#page-20-5) qipipe.qiprofile.chemotherapy, [18](#page-21-2) qipipe.qiprofile.clinical, [19](#page-22-1) qipipe.qiprofile.demographics, [19](#page-22-2) qipipe.qiprofile.dosage, [20](#page-23-0) qipipe.qiprofile.modeling, [21](#page-24-3) qipipe.qiprofile.parse, [21](#page-24-4) qipipe.qiprofile.pathology, [22](#page-25-3) qipipe.qiprofile.radiotherapy, [24](#page-27-1) qipipe.qiprofile.sarcoma\_pathology, [25](#page-28-1) qipipe.qiprofile.scan, [25](#page-28-2) qipipe.qiprofile.xls, [26](#page-29-1) qipipe.staging, [26](#page-29-2) qipipe.staging.ctp\_config, [27](#page-30-1) qipipe.staging.fix\_dicom, [27](#page-30-2) qipipe.staging.image\_collection, [27](#page-30-3) qipipe.staging.iterator, [29](#page-32-1) qipipe.staging.map\_ctp, [30](#page-33-1) qipipe.staging.ohsu, [31](#page-34-1) qipipe.staging.roi, [32](#page-35-1) qipipe.staging.sarcoma\_config, [33](#page-36-4) qipipe.staging.sort, [33](#page-36-5) qipipe.staging.staging\_error, [34](#page-37-1)

## Index

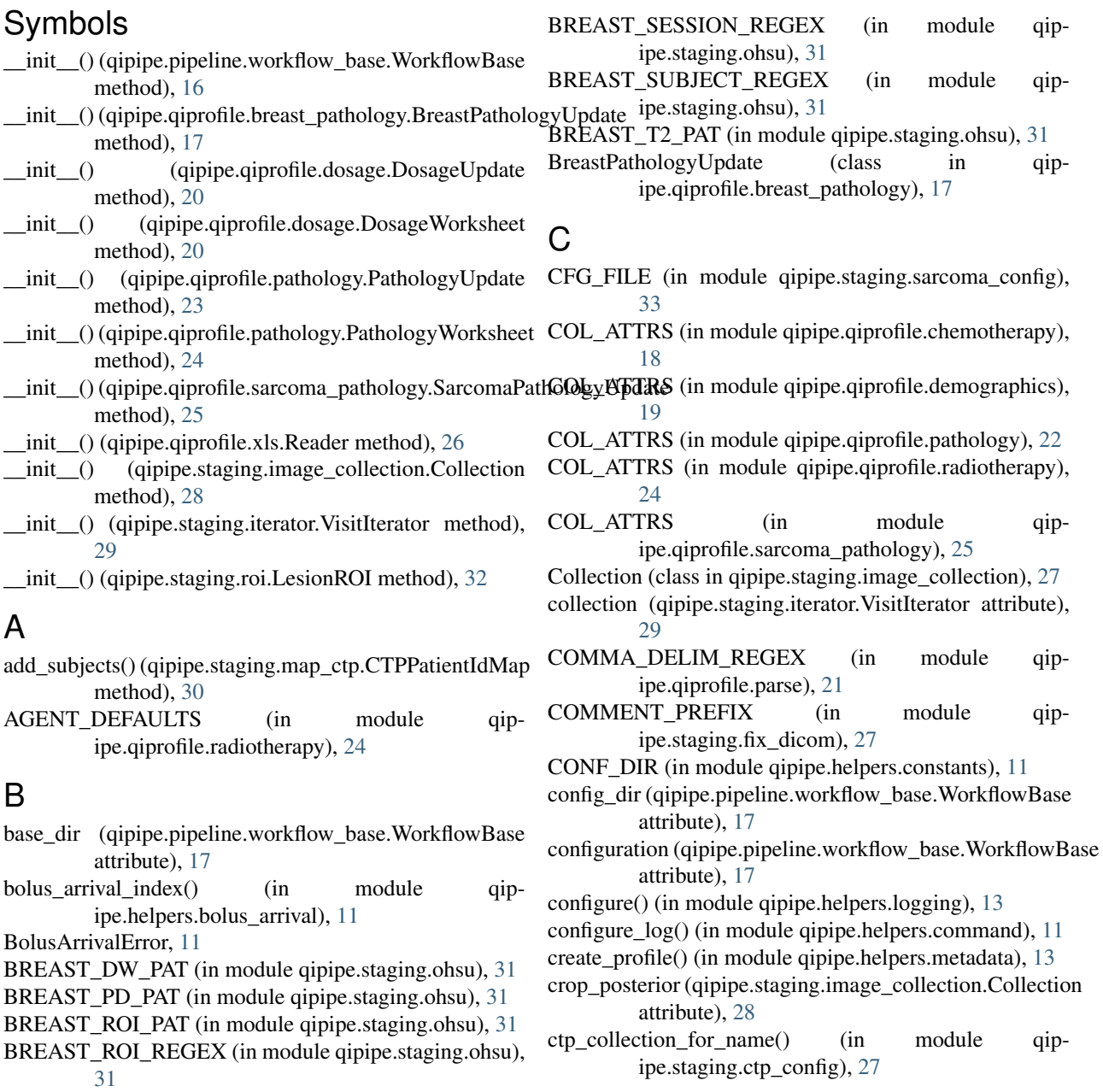

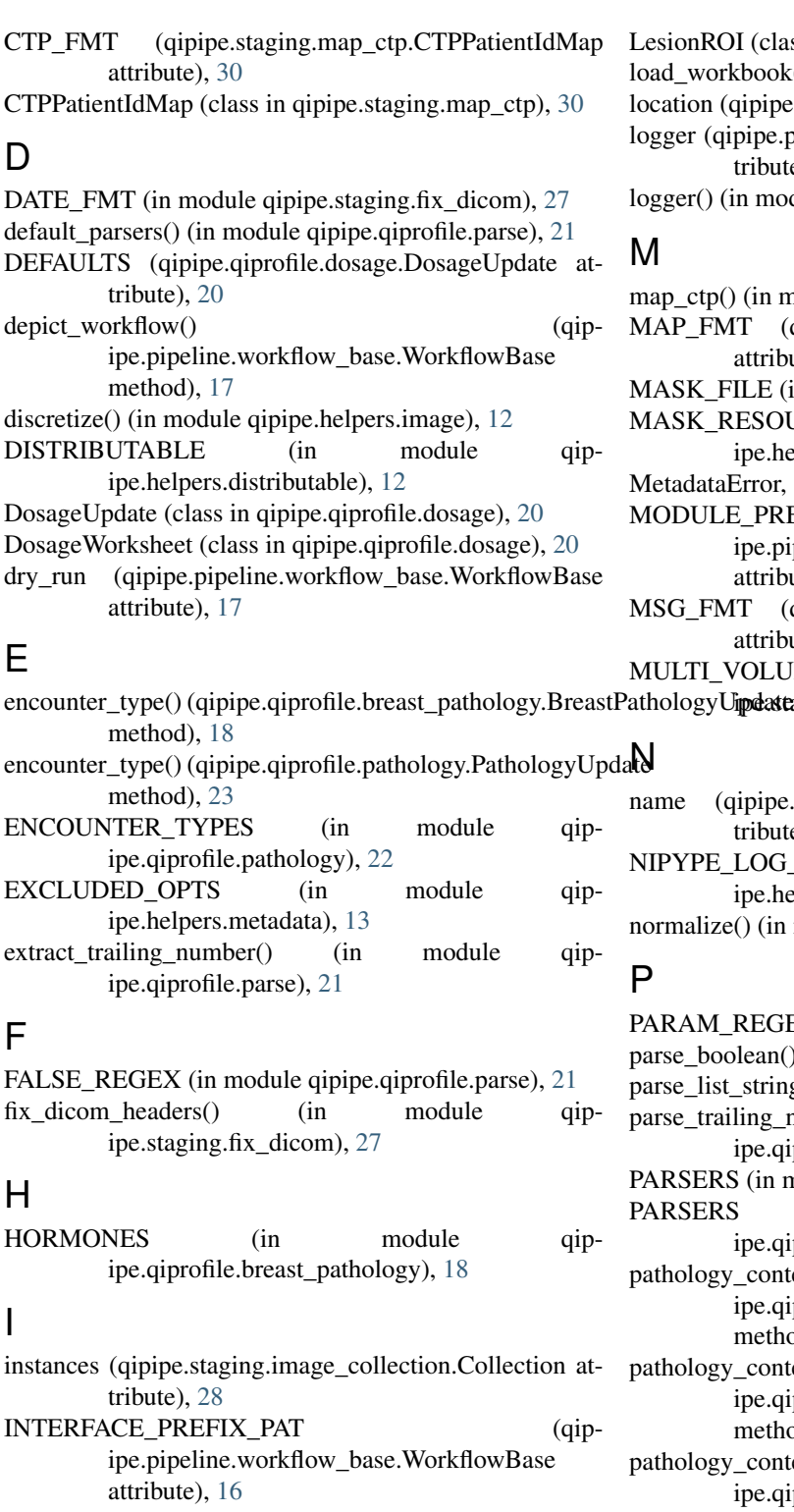

is\_distributable (qipipe.pipeline.workflow\_base.WorkflowBase attribute), [17](#page-20-6) iter\_roi() (in module qipipe.staging.roi), [33](#page-36-6)

iter\_stage() (in module qipipe.staging.iterator), [29](#page-32-2)

### L

lesion (qipipe.staging.roi.LesionROI attribute), [33](#page-36-6)

ass in qipipe.staging.roi),  $32$  $k()$  (in module qipipe.qiprofile.xls), [26](#page-29-3) e.staging.roi.LesionROI attribute), [33](#page-36-6) .pipeline.workflow\_base.WorkflowBase at $t$ te), [17](#page-20-6) bdule qipipe.helpers.logging), [13](#page-16-2)

module qipipe.staging.map\_ctp), [30](#page-33-2) (qipipe.staging.map\_ctp.CTPPatientIdMap bute),  $30$  $(in$  module qipipe.helpers.constants),  $11$ URCE (in module qip-ielpers.constants), [11](#page-14-6)  $13$ MODULE FIX\_PAT (qipbipeline.workflow\_base.WorkflowBase bute),  $16$ (qipipe.staging.map\_ctp.CTPPatientIdMap bute),  $30$ UME\_SCAN\_NUMBERS (in module qip-taging.ohsu), [31](#page-34-2) e.staging.image\_collection.Collection at- $[1e]$ , [28](#page-31-4) i\_DIR\_ENV\_VAR (in module qip-nelpers.logging), [13](#page-16-2) module qipipe.helpers.image), [12](#page-15-3)  $BEX$  (in module qipipe.staging.roi), [33](#page-36-6)  $\phi$  (in module qipipe.qiprofile.parse), [22](#page-25-4) ng() (in module qipipe.qiprofile.parse), [22](#page-25-4) number() (in module qip-qiprofile.parse), [22](#page-25-4) module qipipe.qiprofile.pathology), [22](#page-25-4) (in module qip-qiprofile.sarcoma\_pathology), [25](#page-28-3) pathology\_content() (qipjiprofile.breast\_pathology.BreastPathologyUpdate nod), [18](#page-21-3) pathology\_content() (qipjiprofile.pathology.PathologyUpdate nod), [23](#page-26-0) pathology\_content() (qipjiprofile.sarcoma\_pathology.SarcomaPathologyUpdate method), [25](#page-28-3) PathologyUpdate (class in qipipe.qiprofile.pathology), [22](#page-25-4) PathologyWorksheet (class in qipipe.qiprofile.pathology), [23](#page-26-0) patterns (qipipe.staging.image\_collection.Collection attribute), [28](#page-31-4)

PipelineError, [15](#page-18-4)

project (qipipe.pipeline.workflow\_base.WorkflowBase attribute), [17](#page-20-6)

project (qipipe.staging.iterator.VisitIterator attribute), [29](#page-32-2) PROP\_FMT (in module qipipe.staging.map\_ctp), [30](#page-33-2) property filename() (in module qipipe.staging.map ctp), [31](#page-34-2)

### Q

qipipe.helpers (module), [11](#page-14-6) qipipe.helpers.bolus\_arrival (module), [11](#page-14-6) qipipe.helpers.command (module), [11](#page-14-6) qipipe.helpers.constants (module), [11](#page-14-6) qipipe.helpers.distributable (module), [12](#page-15-3) qipipe.helpers.image (module), [12](#page-15-3) qipipe.helpers.logging (module), [13](#page-16-2) qipipe.helpers.metadata (module), [13](#page-16-2) qipipe.pipeline (module), [15](#page-18-4) qipipe.pipeline.pipeline\_error (module), [15](#page-18-4) qipipe.pipeline.workflow\_base (module), [15](#page-18-4) qipipe.qiprofile (module), [17](#page-20-6) qipipe.qiprofile.breast\_pathology (module), [17](#page-20-6) qipipe.qiprofile.chemotherapy (module), [18](#page-21-3) qipipe.qiprofile.clinical (module), [19](#page-22-3) qipipe.qiprofile.demographics (module), [19](#page-22-3) qipipe.qiprofile.dosage (module), [20](#page-23-1) qipipe.qiprofile.modeling (module), [21](#page-24-5) qipipe.qiprofile.parse (module), [21](#page-24-5) qipipe.qiprofile.pathology (module), [22](#page-25-4) qipipe.qiprofile.radiotherapy (module), [24](#page-27-2) qipipe.qiprofile.sarcoma\_pathology (module), [25](#page-28-3) qipipe.qiprofile.scan (module), [25](#page-28-3) qipipe.qiprofile.xls (module), [26](#page-29-3) qipipe.staging (module), [26](#page-29-3) qipipe.staging.ctp\_config (module), [27](#page-30-4) qipipe.staging.fix\_dicom (module), [27](#page-30-4) qipipe.staging.image\_collection (module), [27](#page-30-4) qipipe.staging.iterator (module), [29](#page-32-2) qipipe.staging.map\_ctp (module), [30](#page-33-2) qipipe.staging.ohsu (module), [31](#page-34-2) qipipe.staging.roi (module), [32](#page-35-2) qipipe.staging.sarcoma\_config (module), [33](#page-36-6) qipipe.staging.sort (module), [33](#page-36-6) qipipe.staging.staging\_error (module), [34](#page-37-2)

### R

read() (in module qipipe.qiprofile.breast\_pathology), [18](#page-21-3) read() (in module qipipe.qiprofile.chemotherapy), [18](#page-21-3) read() (in module qipipe.qiprofile.demographics), [19](#page-22-3) read() (in module qipipe.qiprofile.radiotherapy), [24](#page-27-2) read() (in module qipipe.qiprofile.sarcoma\_pathology), [25](#page-28-3)

read() (qipipe.qiprofile.xls.Reader method), [26](#page-29-3) Reader (class in qipipe.qiprofile.xls), [26](#page-29-3)

### S

- sarcoma\_config() (in module qipipe.staging.sarcoma\_config), [34](#page-37-2)
- SARCOMA\_DW\_PAT (in module qipipe.staging.ohsu), [31](#page-34-2)
- sarcoma\_location() (in module qipipe.staging.sarcoma\_config), [34](#page-37-2)
- SARCOMA\_ROI\_PAT (in module qipipe.staging.ohsu), [31](#page-34-2)
- SARCOMA\_ROI\_REGEX (in module qipipe.staging.ohsu), [31](#page-34-2)
- SARCOMA\_SESSION\_REGEX (in module qipipe.staging.ohsu), [32](#page-35-2)
- SARCOMA SUBJECT REGEX (in module qipipe.staging.ohsu), [32](#page-35-2)
- SARCOMA\_T2\_PAT (in module qipipe.staging.ohsu), [32](#page-35-2) SarcomaPathologyUpdate (class in qip
	- ipe.qiprofile.sarcoma\_pathology), [25](#page-28-3)
- scan (qipipe.staging.iterator.VisitIterator attribute), [29](#page-32-2)
- SCAN\_TS\_BASE (in module qipipe.helpers.constants), [11](#page-14-6)
- SCAN\_TS\_FILE (in module qipipe.helpers.constants), [11](#page-14-6)
- scan\_types (qipipe.staging.image\_collection.Collection attribute), [28](#page-31-4)
- session dirs (qipipe.staging.iterator.VisitIterator attribute), [29](#page-32-2)
- SESSION\_FMT (in module qipipe.helpers.constants), [11](#page-14-6) SESSION REGEX PAT (in module qip-
- ipe.staging.ohsu), [32](#page-35-2)
- SHEET (in module qipipe.qiprofile.chemotherapy), [18](#page-21-3)
- SHEET (in module qipipe.qiprofile.demographics), [19](#page-22-3)
- SHEET (in module qipipe.qiprofile.pathology), [24](#page-27-2)
- SHEET (in module qipipe.qiprofile.radiotherapy), [24](#page-27-2) skip existing (qipipe.staging.iterator.VisitIterator attribute), [29](#page-32-2)
- slice (qipipe.staging.roi.LesionROI attribute), [33](#page-36-6)
- sort() (in module qipipe.staging.sort), [33](#page-36-6)
- SOURCE\_PAT (qipipe.staging.map\_ctp.CTPPatientIdMap attribute), [30](#page-33-2)
- SUBJECT\_FMT (in module qipipe.helpers.constants), [11](#page-14-6)

### T

- T1\_PAT (in module qipipe.staging.ohsu), [32](#page-35-2)
- TRAILING\_NUM\_REGEX (in module qipipe.qiprofile.parse), [21](#page-24-5)
- TRUE\_REGEX (in module qipipe.qiprofile.parse), [21](#page-24-5)
- TYPE\_PARSERS (in module qipipe.qiprofile.parse), [21](#page-24-5)

### U

- update() (in module qipipe.qiprofile.breast\_pathology), [18](#page-21-3)
- update() (in module qipipe.qiprofile.chemotherapy), [19](#page-22-3)

update() (in module qipipe.qiprofile.clinical), [19](#page-22-3) update() (in module qipipe.qiprofile.demographics), [19](#page-22-3) update() (in module qipipe.qiprofile.modeling), [21](#page-24-5) update() (in module qipipe.qiprofile.radiotherapy), [24](#page-27-2) update() (in module qipipe.qiprofile.sarcoma\_pathology), [25](#page-28-3) update() (in module qipipe.qiprofile.scan), [25](#page-28-3) update() (qipipe.qiprofile.dosage.DosageUpdate method), [20](#page-23-1) update() (qipipe.qiprofile.pathology.PathologyUpdate method), [23](#page-26-0) update\_encounter() (qipipe.qiprofile.pathology.PathologyUpdate method), [23](#page-26-0)

### V

VisitIterator (class in qipipe.staging.iterator), [29](#page-32-2) volume (qipipe.staging.roi.LesionROI attribute), [33](#page-36-6) VOLUME\_DIR\_PAT (in module qipipe.helpers.constants), [11](#page-14-6) VOLUME\_FILE\_PAT (in module qipipe.helpers.constants), [12](#page-15-3) VOLUME\_TAG (in module qipipe.staging.ohsu), [32](#page-35-2)

### W

with\_name() (in module qipipe.staging.image\_collection), [28](#page-31-4) WorkflowBase (class in qipipe.pipeline.workflow\_base), [15](#page-18-4) worksheet (qipipe.qiprofile.xls.Reader attribute), [26](#page-29-3)

write() (qipipe.staging.map\_ctp.CTPPatientIdMap method), [30](#page-33-2)